## **CSE 341, Winter 2005, Assignment 3 Due: Thursday, February 3, 10:00 PM**

Last updated: 01-29-05

This assignment consists of two parts; the first deals with a simple list manipulation language, and the second uses closures in the context of calculus. In total, there are 7 functions to implement that aren't trivial uses of other functions. Start early and make sure you are comfortable with closures and higher-order functions. The sample solution is about 100 lines long.

# **Part I List manipulation language**

We will define a small language for performing operations on lines of dominoes. Each operation acts on a *pair* of lines. You will use the following definitions in your solutions. A bone is represented as it was in homework 1 and 2:

type bone =  $int * int$ 

A line is simply a list of bones:

type line = bone list

There are several operations we will define on a pair of lines. We can take the first bone of the left line and push it onto the front of the right line and vice versa (think "stack"), we can swap the first bones in the lines, and we can apply some arbitrary function to the first bone in either the left or right line and replace it with the result. Formally:

```
datatype lineop =
          PushRight (*Take element from left, push it onto right *)
        | PushLeft (*Take element from right, push it onto left*)
        | SwapFirst (* Take first bone from each line and swap them*)
        | ApplyRight of bone -> bone (*Apply function to first bone on the right*)
        | ApplyLeft of bone -> bone (*Apply function to first bone on the left*)
```
A program is a list of operations, applied in order to the two lines:

type lineprog = lineop list

Using these definitions, do the following:

1. Write a function lineop\_func that takes a lineop lop and returns a function which, when invoked with a pair of lines, returns the pair of lines that result from applying the operation lop. An operation that would attempt to manipulate (or remove) the first bone in an empty line should raise the exception Empty. For example, PushRight on the pair  $([1, [1,0)])$  should raise an exception, because there is no bone in the left line to move to the right. PushLeft on the same pair is legal.

- 2. Write a function lineprog func that takes a lineprog prog and returns a function which, when invoked with a pair of lines, returns the pair of lines that result from applying the operations in prog in order. For an elegant solution, use SML higher-order library functions such as List.map and List.foldl and the built-in function composite operator o (that's a small letter 'o'). The sample solution is only 1 line. Solutions that work but do not make use of higher order functions *will lose style points*.
- 3. Write a function pushn\_right\_safe that takes an integer n and returns a lineprog which pushes the first n bones in the left line onto the right line, but also ensures that the sides of the n bones that were originally touching are still touching afterwards. The bones that are moved will end up in reverse order; you do not have to attempt to prevent this from happening.
- 4. Write a function pushn\_right\_block that takes an integer n and returns a lineprog which pushes the first n bones in the left line onto the right line *as a block*. That is, the bones should end up in the same order they started in. Keep in mind that simply doing n PushRight operations will reverse the order of the bones, so you must somehow prevent this. Sitting down with pencil and paper and working out an algorithm before you begin coding is advisable. Use helper functions and the list append operator  $\&$  to make your life easier.
- 5. Write a function lineprog\_mirror which takes a lineprog prog and returns another lineprog which performs the mirror image of the operations in prog; that is, an operation that operates on the left line must instead operate on the right, and vice versa.
- 6. Use lineprog\_mirror to define two more functions, pushn\_left\_safe and pushn\_left\_block, which work as you would expect. Use val bindings instead of fun bindings, and don't introduce anonymous functions with fn. *Hint: you will need to use a higher-order function*.
- 7. (**Extra credit**) Write a function lineprog\_optimize which takes a lineprog prog and returns another lineprog which performs the same transformation on a pair of lines, but contains fewer operations. It may return a lineprog of the same size if no optimization is possible, but the size of the lineprog must not increase. Try to detect and simplify as many optimizable patterns as possible.

#### **Sample output**

```
- lineprog_func (pushn_left_block 3) ([],[(1,2),(2,3),(3,4),(0,0)]);
val it = ([ (1,2), (2,3), (3,4) ], [(0,0) ] : bone list * bone list
```
# **Part II Calculus**

You will write two functions (and a third trivial one) that calculate the derivative or integral of a function operating on real numbers. The algorithms to do this numerically will be presented here in case your calculus is rusty.

Recall that the derivative of a function is the slope of the function at a particular point, defined as:

$$
f'(x) = \frac{d}{dx}f(x) = \lim_{\Delta x \to 0} \frac{f(x + \Delta x) - f(x)}{\Delta x}
$$

To approximate a derivative numerically, you can simply choose some ∆*x* close to 0 instead of taking the limit. Approximating an integral is somewhat more complicated:

For a function  $f(x)$  over the interval  $[a, b]$ , divide the interval into *n* subintervals of width  $\Delta x = \frac{b-a}{n}$ , and choose a point from each interval *x<sup>i</sup>* . The definite integral is:

$$
\int_a^b f(x)dx = \lim_{n \to \infty} \sum_{i=1}^n f(x_i) \Delta x
$$

As *n* approaches infinity, the result approaches the true integral, so we can pick a very large *n*, iterate through values of x between *a* and *b* in increments of  $\Delta x$ , find the value of *f* at each x and multiply by  $\Delta x$ , and then sum the terms. There are other methods, such as the trapezoid method, that give more accurate results; if you know them, you may use them instead of the algorithm here. The definition of an indefinite integral is simple once the definite integral is defined. Let  $F(b)$  be the indefinite integral of  $f(x)$ . It is defined as:

$$
F(b) = \int f(x)dx = \int_0^b f(x)dx
$$

We can define some useful constants to make writing the functions easier:

```
val bigNumber = 100000.0
val smallNumber = 1.0 / bigNumber
```
A module to allow you to display graphs of your functions has been provided. This is a useful visualization tool to ensure that your functions are working properly. To use it, you first need to import the provided code:

```
use "hw3-provided.sml"
```
To print a graph to the screen, simply do:

Grapher.graph (f)

Where  $f$  is a function of type real  $\rightarrow$  real.

- 1. Write a function derivative that takes a function f of type real->real and returns a function of type real->real which evaluates to the derivative of  $f(x)$  when invoked with some real x. That is, write a curried function derivative f x.
- 2. Write a curried function def\_integral f a b that returns the integral of  $f(x)$  between *a* and *b*. You can use the special syntax fun def\_integral  $f$  a  $b = ...$  for convenience.
- 3. Write a function integral that takes a function f and returns the indefinite integral of  $f(x)$ . Use definite gral in your solution.

#### **Sample output**

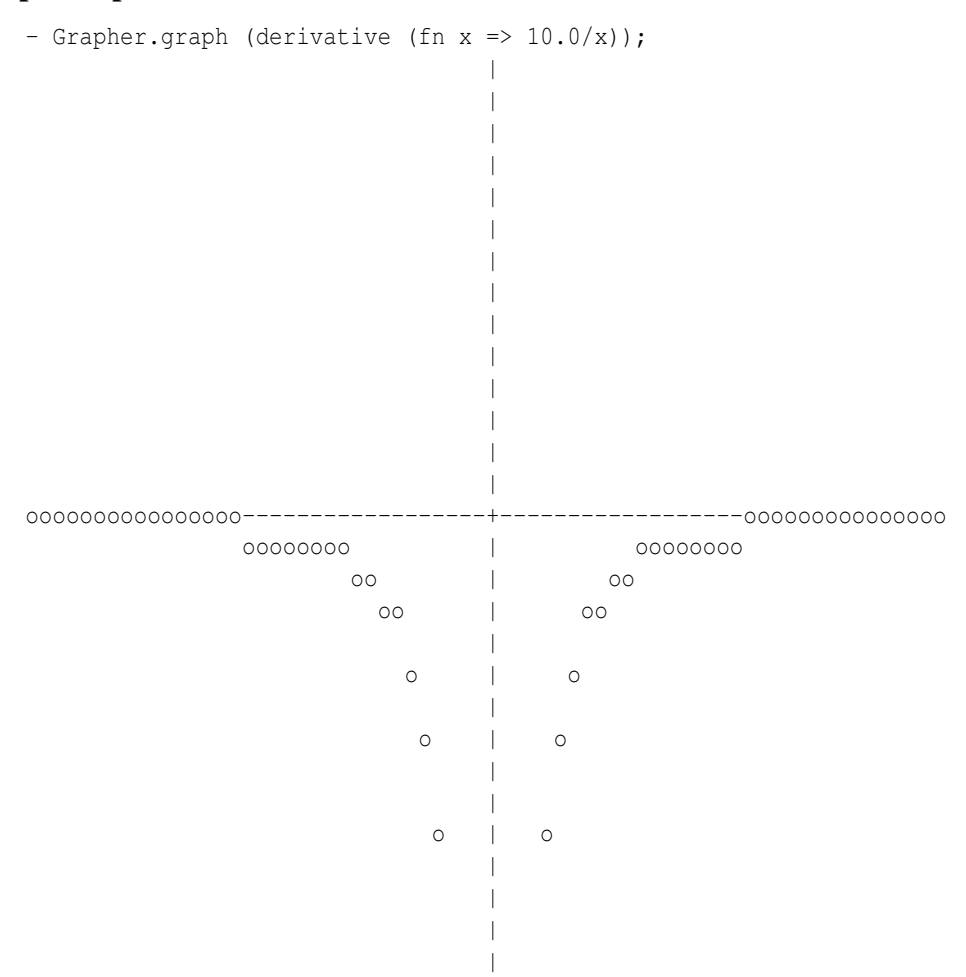

### **Type Summary**

A correct solution will cause these bindings to be printed in the read-eval-print loop:

```
type bone = int * intdatatype lineop
  = ApplyLeft of int * int \rightarrow int * int
 | ApplyRight of int * int -> int * int
  | PushLeft
 | PushRight
  | SwapFirst
type lineprog = lineop list
val lineop_func = fn : lineop -> bone list * bone list -> bone list * bone list
val lineprog_func = fn
 : lineop list -> bone list * bone list -> bone list * bone list
val pushn_right_safe = fn : int -> lineop list
val pushn_right_block = fn : int -> lineop list
val lineprog_mirror = fn : lineop list -> lineop list
val pushn_left_safe = fn : int \rightarrow lineop list
val pushn_left_block = fn : int -> lineop list
val derivative = fn : (real \rightarrow real) \rightarrow real \rightarrow real
```

```
val def_integral = fn : (real -> real) -> real -> real -> real
val integral = fn : (real \rightarrow real) \rightarrow real \rightarrow real
```
Getting these bindings does not necessarily mean your solution is correct. Also, the bindings you get may not look exactly like these due to type synonyms.

### **Assessment**

- Your solution should generate correct bindings and give correct results.
- You must use pattern matching. Do not use the functions  $null$ , hd,  $tl$ , or anything starting with  $#$ .
- Do not use mutation, even if you know how.
- Don't worry about gracefully handling non-continuous functions in the calculus section. The grapher will do its best to draw them, but don't expect the integral to look very impressive.

### **Turn-in Instructions**

Use the turn-in form linked from the course website.